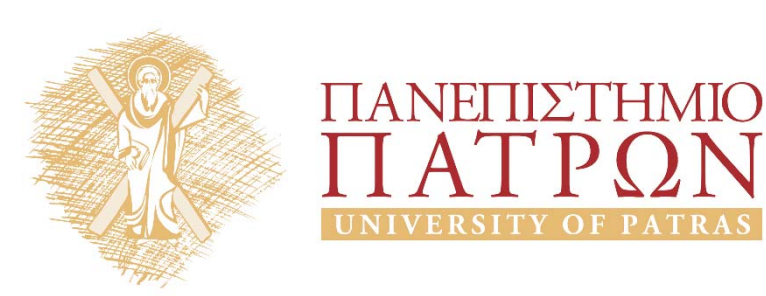

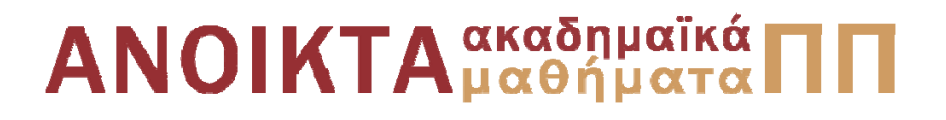

Δίκτυα Επικοινωνίας Υπολογιστών Ενότητα 1: Εισαγωγή

Μιχαήλ Λογοθέτης Πολυτεχνική Σχολή Τμήμα Ηλεκτρολόγων Μηχανικών και Τεχνολογίας Υπολογιστών

**Συνιστώμενο Βιβλίο:** *Δικτύωση Υπολογιστών Προσέγγιση από Πάνω προς τα Κάτω* **KUROSE | ROSS**

**Τίτλος στην Αγγλική:** Computer Networking: A Top‐Down Approach **Επιμέλεια Ελληνικής Μετάφρασης:** Μαυρίδης Ιωάννης ‐ Φουληράς Παναγιώτης

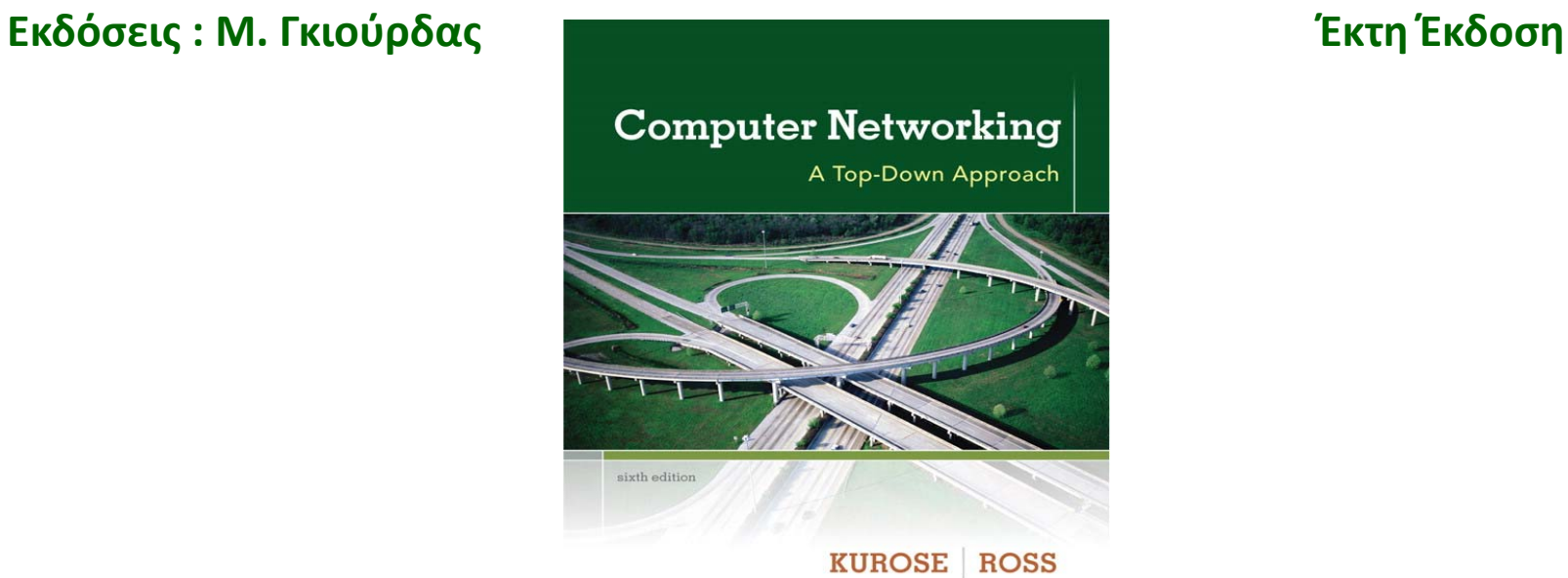

Η πλειονότητα των διαφανειών της 1ης ενότητας αποτελούν προσαρμογή και απόδοση στα ελληνικά των διαφανειών του 1ου κεφαλαίου που συνοδεύουν το βιβλίο «Computer Networking: A Top‐Down Approach» J.F Kurose and K.W. Ross, 6/E, Addison‐Wesley (*Copyright © Pearson Education Inc).*

Η παρούσα προσαρμογή βασίζεται σε μεγάλο βαθμό σε απόδοση των διαφανειών αυτών στα ελληνικά, την επιμέλεια της οποίας είχε ο καθηγητής του Καποδιστριακού Πανεπιστημίου Αθηνών, κ. Λάζαρος Μεράκος.

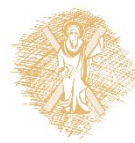

# Σκοποί ενότητας

- • Περιγραφή των σκοπών του μαθήματος «Δίκτυα Επικοινωνίας Υπολογιστών»
- Σύντομη περιγραφή του Διαδικτύου και των συστατικών του
- •Περιγραφή της έννοιας του «πρωτοκόλλου επικοινωνίας»
- •Επεξήγηση της περιφέρειας του Διαδικτύου
- • Σύντομη επεξήγηση των δικτύων πρόσβασης και των φυσικών μέσων μετάδοσης

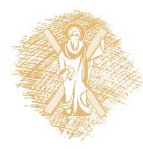

# Περιεχόμενα ενότητας

- $\bullet$ Τι είναι το Διαδίκτυο;
- •Τα κύρια συστατικά του Διαδικτύου
- Τι είναι πρωτόκολλο;
- •Περιφέρεια δικτύου
- $\bullet$ Δίκτυα πρόσβασης
- •Τερματικό σύστημα
- •Φυσικά μέσα (ομοαξονικό καλώδιο, οπτική ίνα, ραδιοζεύξεις)

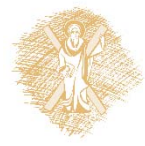

# Κεφάλαιο 1: Εισαγωγή

#### *Στόχος μας :*

- Να αποκτήσουμε «αίσθηση » και ορολογία
- Περισσότερο βάθος και λεπτομέρεια, αργότερα, στην πορεία
- Προσέγγιση:
	- Χρήση του Διαδικτύου (Internet) ως παραδείγματος

#### *Επισκόπηση***:**

- Τι είναι το Διαδίκτυο;
- Τι είναι ένα πρωτόκολλο;
- Η περιφέρεια του δικτύου: τερματικά, δίκτυο πρόσβασης, φυσικά μέσα
- Ο πυρήνας του δικτύου: μεταγωγή πακέτου /κυκλώματος (packet/circuit switching), δομή Διαδικτύου
- Απόδοση: απώλειες, καθυστέρηση, διεκπεραιωτική ικανότητα (throughput)
- Ασφάλεια
- Στρώματα (layers) πρωτοκόλλων, μοντέλα υπηρεσιών
- **∻** Ιστορική αναδρομή

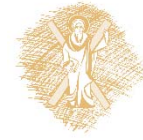

# Κεφάλαιο 1: Περιεχόμενα

#### **1.1 Τι είναι το Διαδίκτυο?**

- 1.2 Περιφέρεια δικτύου (network edge)
	- Τερματικά συστήματα, δίκτυα πρόσβασης, ζεύξεις
- 1.3 Πυρήνας δικτύου (network core)
	- Μεταγωγή πακέτου/κυκλώματος, δομή δικτύου
- 1.4 Απώλειες, καθυστέρηση, διεκπεραιωτική ικανότητα στα δίκτυα
- 1.5 Στρώματα (layers) πρωτοκόλλων, μοντέλα υπηρεσιών (service models)
- 1.6 Δίκτυα υπό επίθεση: ασφάλεια
- 1.7 Ιστορική αναδρομή

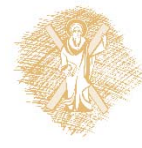

### Τα κύρια συστατικά του Διαδικτύου

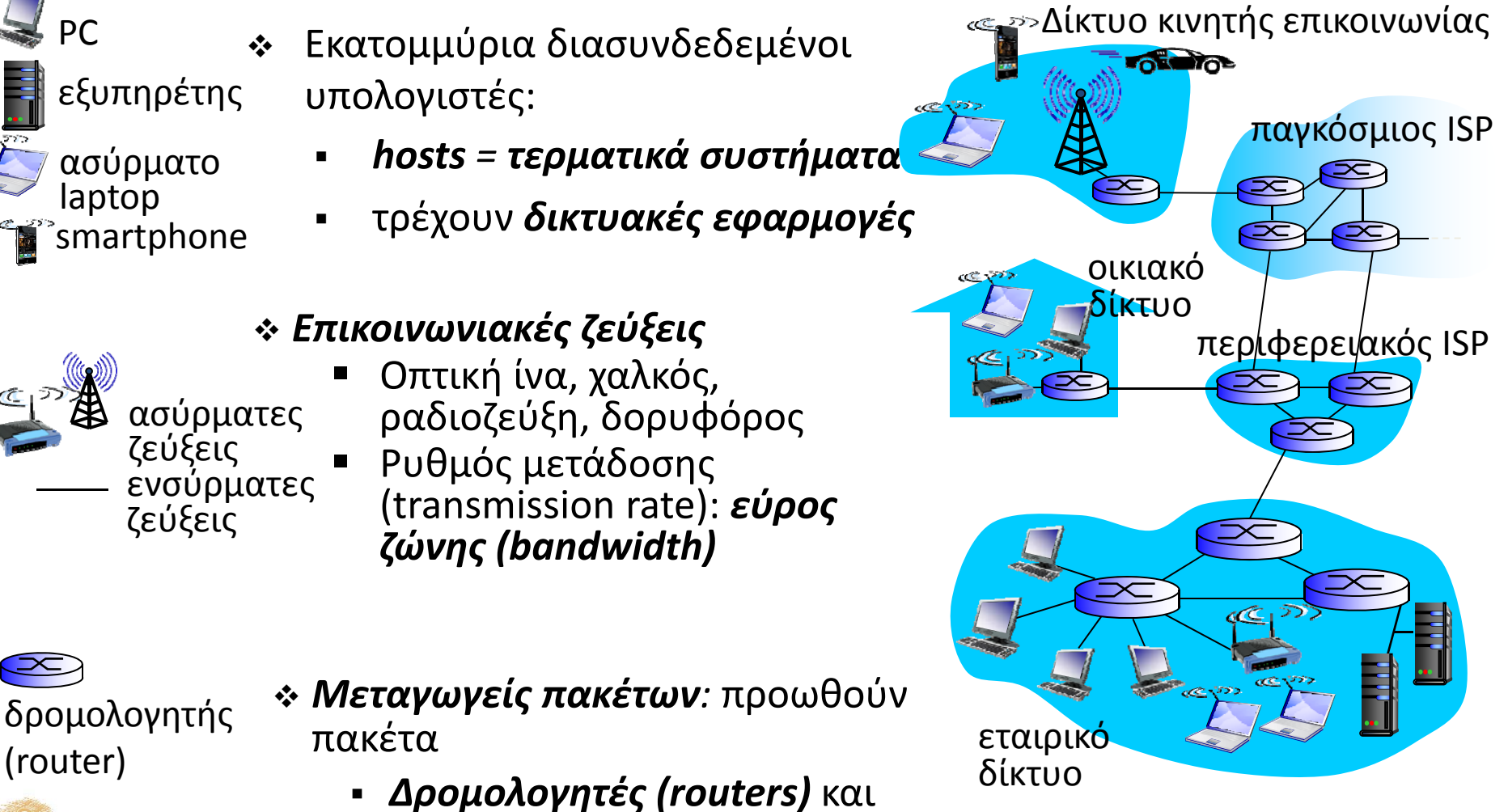

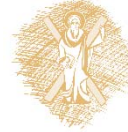

 $^\circ$  Δίκτυα Επικοινωνίας Υπολογιστών – Ενότητα 1: Εισαγωγή στην προσ

*μεταγωγείς (switches)*

## «Έξυπνες» Διαδικτυακές συσκευές

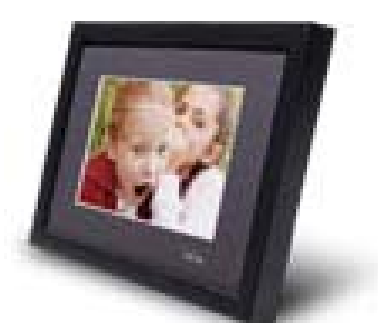

IP κορνίζα http://www.ceiva.com/

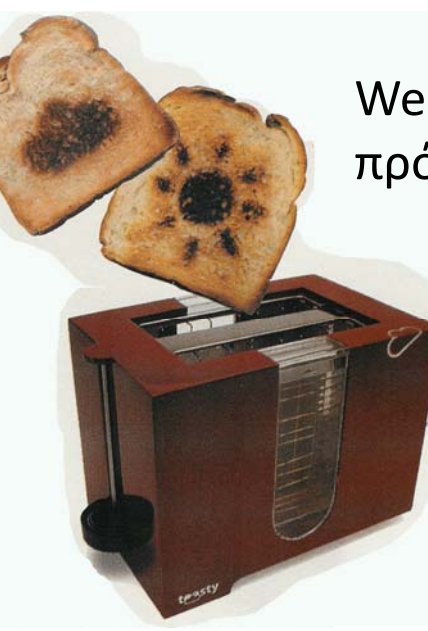

Web τοστιέρα <sup>+</sup> πρόβλεψη καιρού

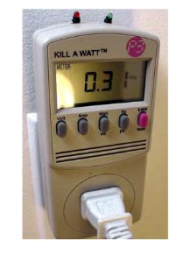

Tweet‐a‐watt: Μετρητής κατανάλωσης

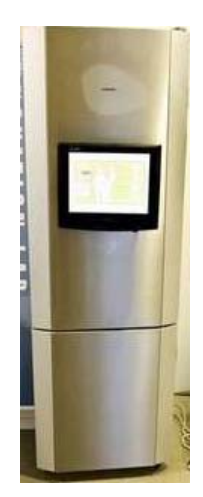

Slingbox: βλέπεις, ελέγχεις την τηλεόραση σου από απόσταση

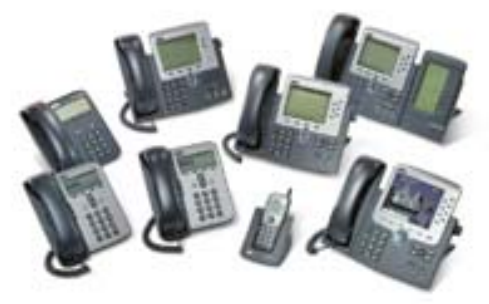

Διαδικτυακά τηλέφωνα

Διαδικτυακό ψυγείο

 $^\circ$  Δίκτυα Επικοινωνίας Υπολογιστών – Ενότητα 1: Εισαγωγή στην προβ

#### Τα κύρια συστατικά του Διαδικτύου

- *Διαδίκτυο:* "**δίκτυο δικτύων**"
	- Διασυνδεδεμένοι ISPs
- *Πρωτόκολλα* ελέγχουν την αποστολή, παραλαβή μηνυμάτων
	- <sup>π</sup>.χ., TCP, IP, HTTP, Skype, 802.11
- *Πρότυπα Διαδικτύου (Internet standards)*
	- **RFC: Request for comments**
	- П IETF: Internet Engineering Task Force

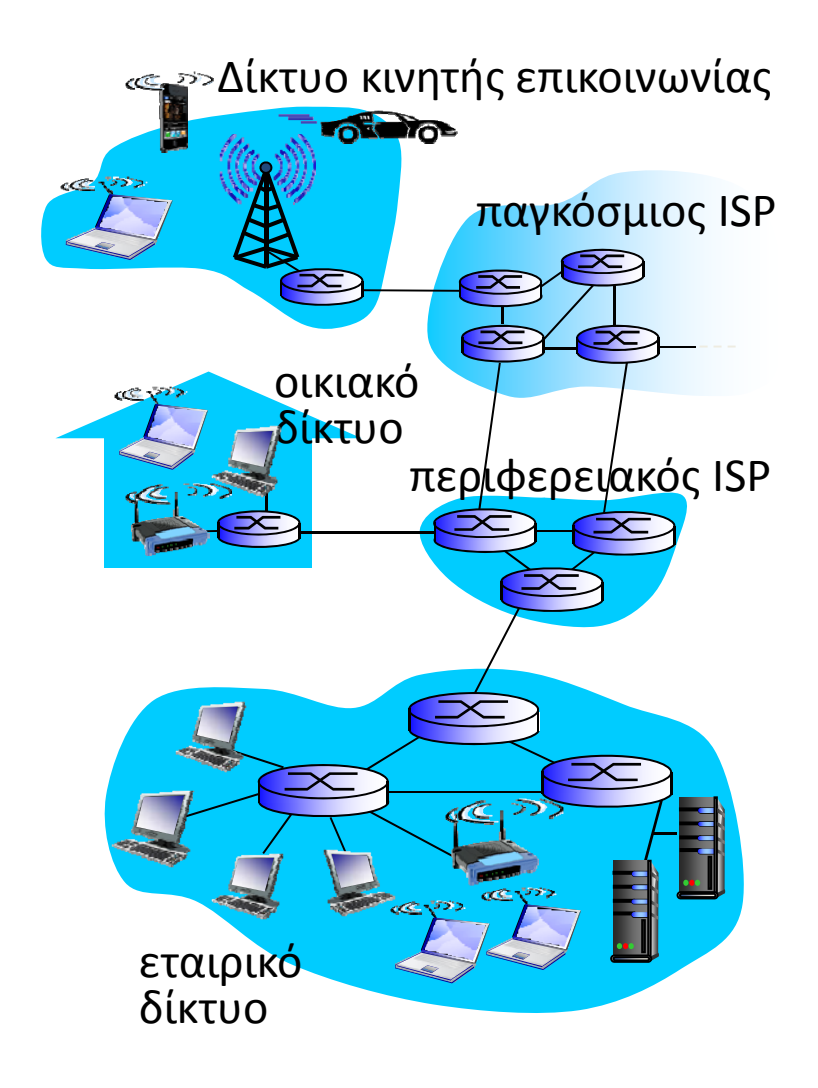

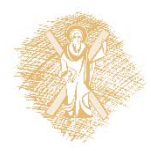

## Τι είναι το Διαδίκτυο: Παρεχόμενες υπηρεσίες

- *Υποδομή που παρέχει υπηρεσίες σε εφαρμογές:*
	- Web, VoIP, email, games, ecommerce, social nets, …
- *Παρέχει διεπαφή προγραμματισμού σε εφαρμογές* 
	- Г Επιτρέπει σε προγράμματα εφαρμογών να επικοινωνούν μέσω Διαδικτύου
	- Г Παρέχει επιλογές υπηρεσιών ανάλογες των Ταχυδρομείων

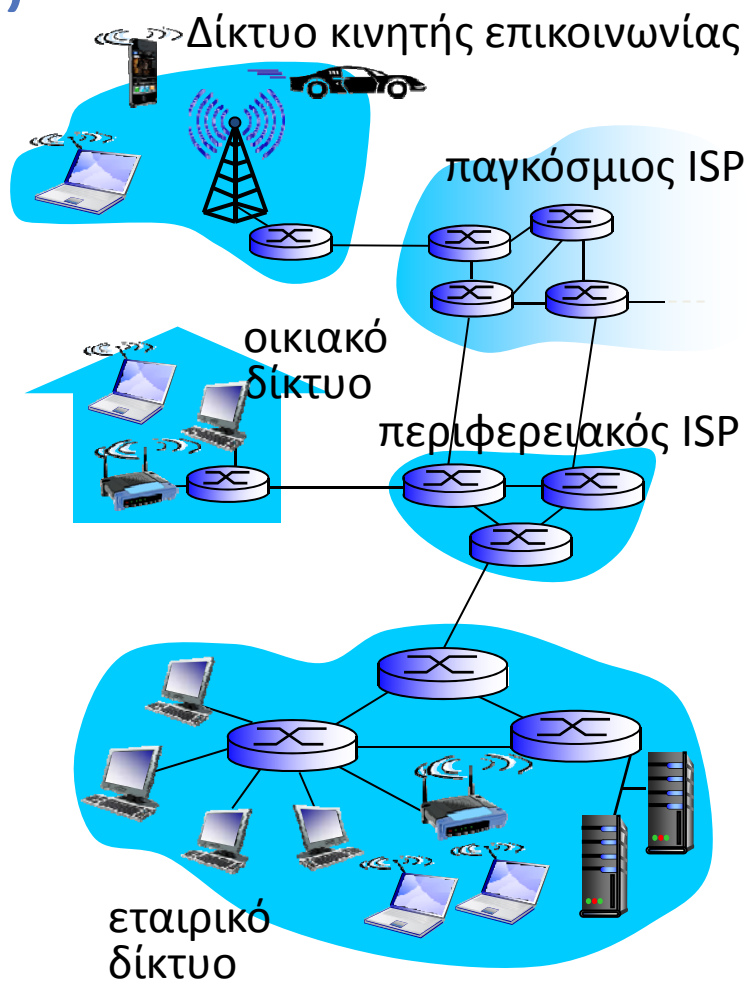

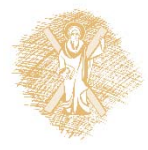

## Τι είναι πρωτόκολλο;

#### *Ανθρώπινα πρωτόκολλα:*

- "Τι ώρα είναι;"
- "Έχω μια ερώτηση"
- Συστάσεις
- … αποστολή συγκεκριμένων μηνυμάτων
- … όταν λαμβάνονται μηνύματα ή άλλα γεγονότα, τότε συμβαίνουν συγκεκριμένες ενέργειες

#### *Δικτυακά πρωτόκολλα:*

- Μηχανές και όχι άνθρωποι
- Όλες οι δραστηριότητες επικοινωνίας στο Διαδίκτυο διέπονται από πρωτόκολλα

*Τα πρωτόκολλα καθορίζουν τη μορφή, τη σειρά των μηνυμάτων που στέλνονται και λαμβάνονται μεταξύ δικτυακών οντοτήτων καθώς και τις ενέργειες που γίνονται κατά την λήψη και αποστολή των μηνυμάτων*

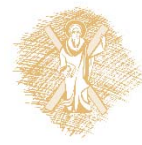

### Τι είναι πρωτόκολλο;

Ένα ανθρώπινο πρωτόκολλο και ένα πρωτόκολλο δικτύου υπολογιστών:

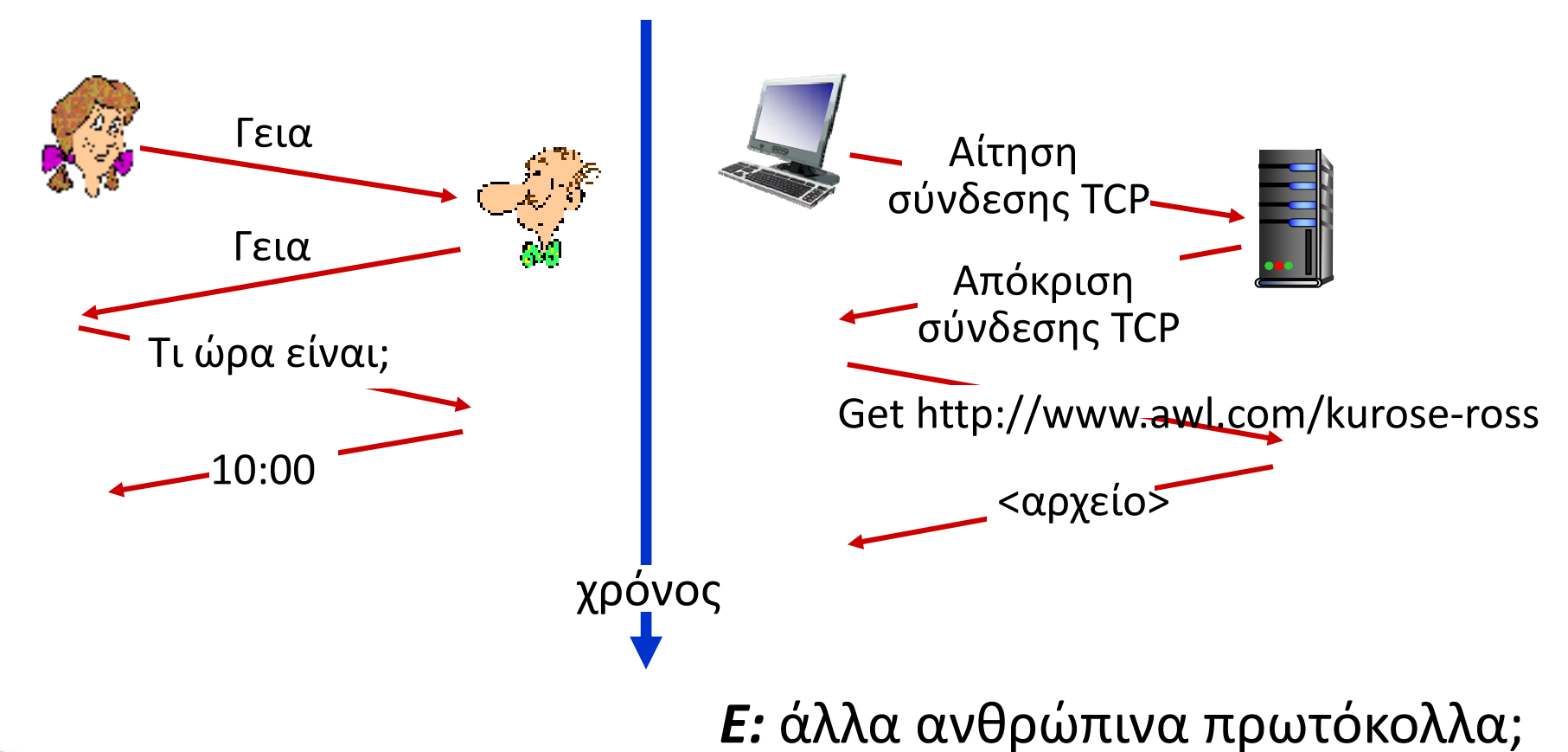

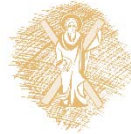

 $\sim$  Δίκτυα Επικοινωνίας Υπολογιστών – Ενότητα 1: Εισαγωγή του τραποιούν

# Κεφάλαιο 1: Περιεχόμενα

- 1.1 Τι είναι το Διαδίκτυο?
- **1.2 Περιφέρεια δικτύου (network edge)**
	- Ξ **Τερματικά συστήματα, δίκτυα πρόσβασης, ζεύξεις**
- 1.3 Πυρήνας δικτύου (network core)
	- Μεταγωγή πακέτου/κυκλώματος, δομή δικτύου
- 1.4 Απώλειες, καθυστέρηση, διεκπεραιωτική ικανότητα στα δίκτυα
- 1.5 Στρώματα (layers) πρωτοκόλλων, μοντέλα υπηρεσιών (service models)
- 1.6 Δίκτυα υπό επίθεση: ασφάλεια
- 1.7 Ιστορική αναδρομή

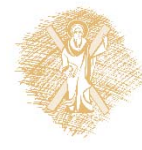

#### Μια πιο κοντινή ματιά στη δομή του δικτύουΔίκτυο κινητής επικοινωνίας

#### *Περιφέρεια δικτύου:*

- $\blacksquare$ hosts: πελάτες και εξυπηρέτες
- Εξυπηρέτες συχνά σε κέντρα δεδομένων
- *Δίκτυα πρόσβασης, φυσικά μέσα:* ενσύρματες, ασύρματες ζεύξεις

#### *Πυρήνας δικτύου:*

- Διασυνδεδεμένοι δρομολογητές
- Δίκτυο δικτύων

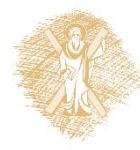

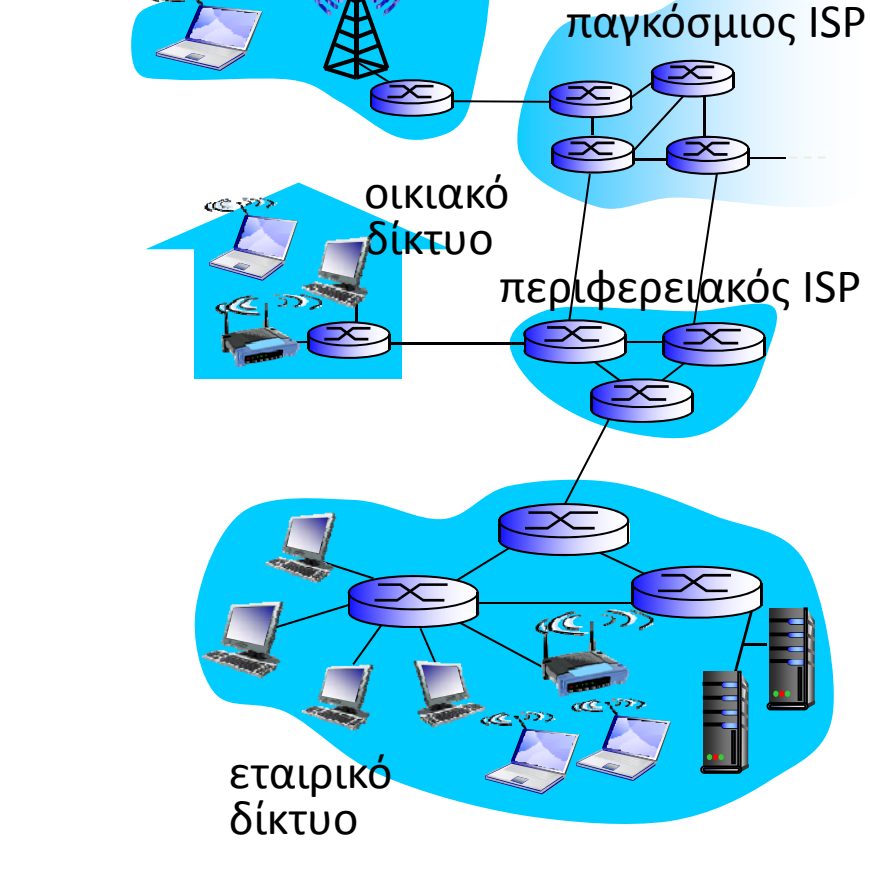

**OF BO** 

### Δίκτυα πρόσβασης και φυσικά μέσα

- *Ε: Πως μπορεί να συνδεθεί ένα τερματικό σύστημα με τον περιφερειακό δρομολογητή του;*
- Δίκτυα οικιακής πρόσβασης
- Δίκτυα εταιρικής πρόσβασης (σχολεία, εταιρείες)
- Δίκτυα ασύρματης πρόσβασης

#### *Σημείωση:*

- • Εύρος ζώνης (bits per second) δικτύου πρόσβασης;
- • Διαμοιραζόμενο (shared) ή αποκλειστικής χρήσης (dedicated);

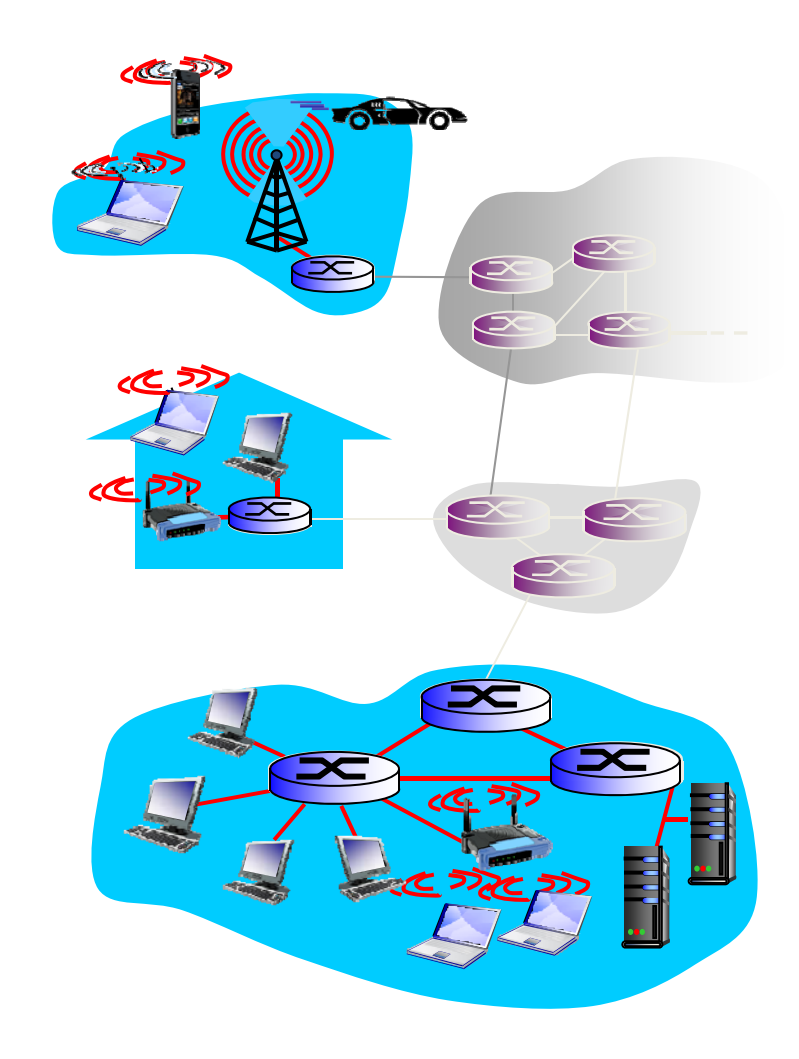

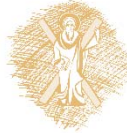

### Πρόσβαση: digital subscriber line (DSL)

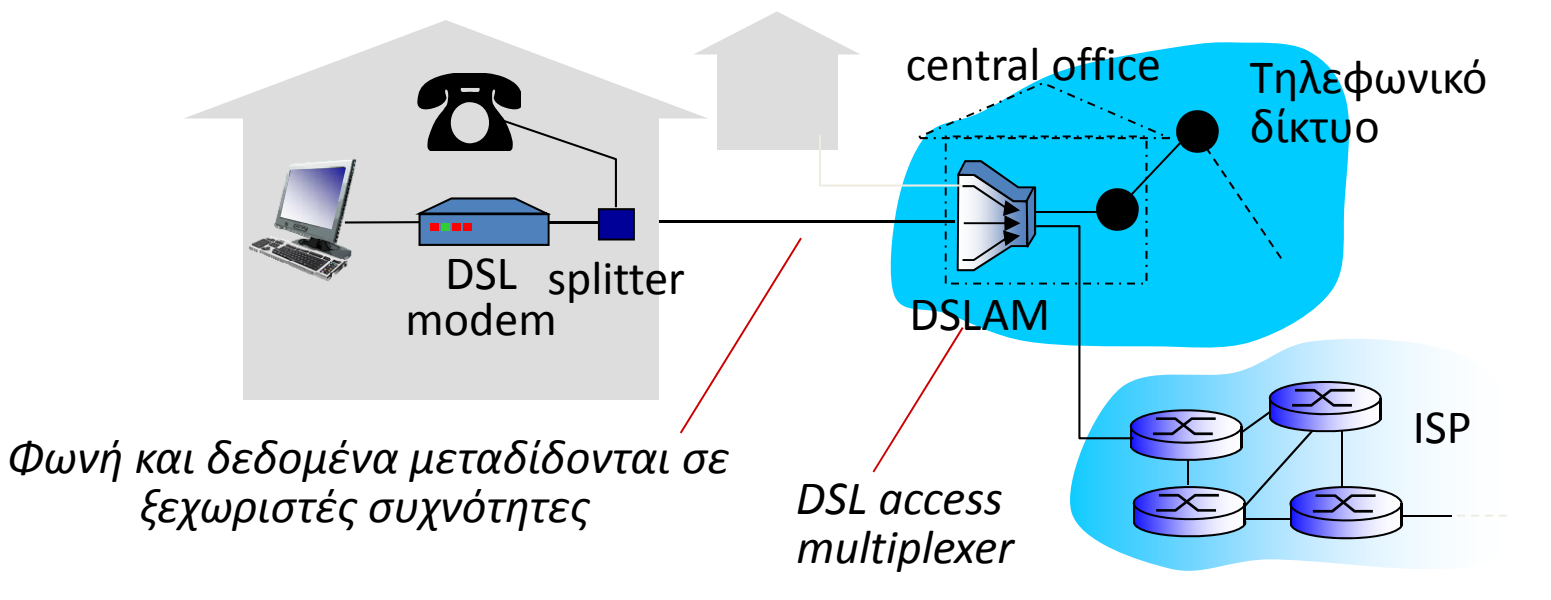

- Χρήση **υφιστάμενης** τηλεφωνικής γραμμής προς το DSLAM του κέντρου
	- Τα δεδομένα πάνω από την γραμμή DSL πάνε στο Διαδίκτυο
	- Η φωνή πάνω από την γραμμή DSL πάει στο τηλεφωνικό δίκτυο
- Upstream ρυθμός μετάδοσης <sup>&</sup>lt; 2.5 Mbps (τυπικά <sup>&</sup>lt; 1 Mbps)
- Downstream ρυθμός μετάδοσης <sup>&</sup>lt; 24 Mbps (τυπικά <sup>&</sup>lt; 10 Mbps)

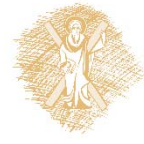

## Πρόσβαση: καλωδιακό δίκτυο

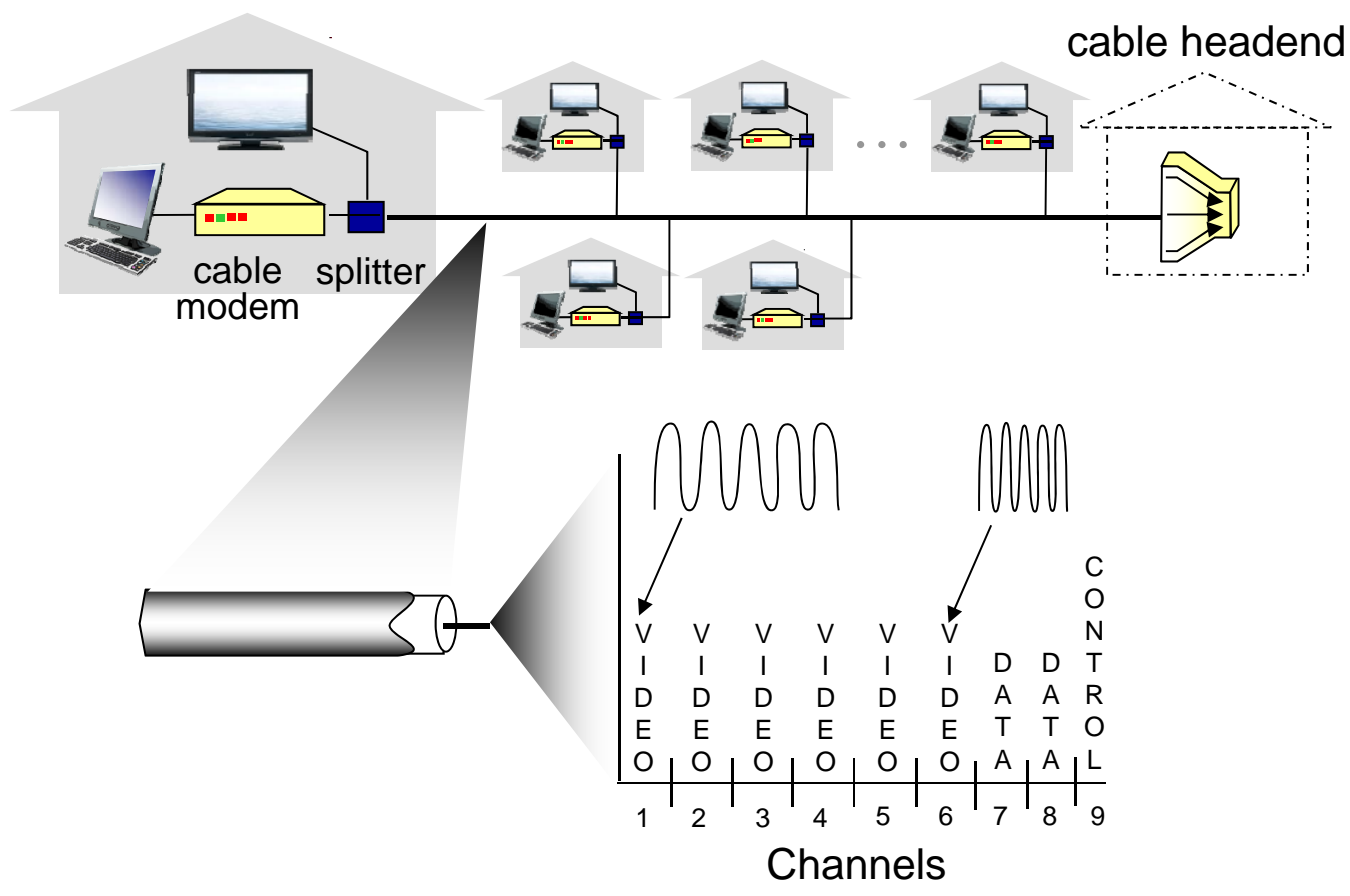

*Πολύπλεξη διαίρεσης συχνότητας (frequency division multiplexing):* Διαφορετικά κανάλια μεταδίδονται σε διαφορετικές ζώνες συχνοτήτων

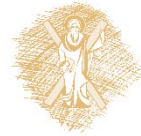

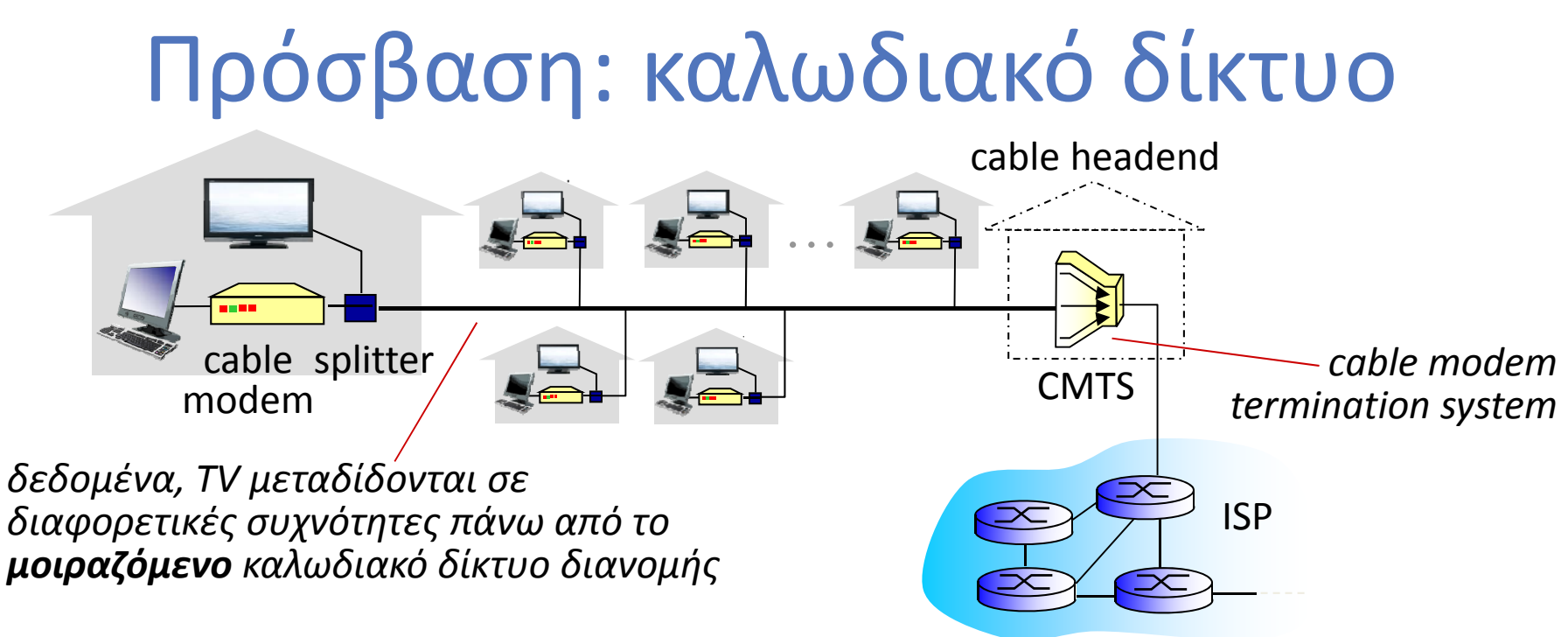

- **HFC: hybrid fiber coax**
	- ασύμμετρο: ρυθμός μετάδοσης μέχρι 30Mbps downstream, 2 Mbps upstream
- **Δίκτυο από καλώδιο και οπτική ίνα** συνδέει τα σπίτια με τον δρομολογητή ISP
	- Ξ Τα σπίτια *μοιράζονται* το δίκτυο πρόσβασης μέχρι το καλωδιακό κέντρο τερματισμού
	- ۰ Αντίθετα το DSL προσφέρει αποκλειστική πρόσβαση

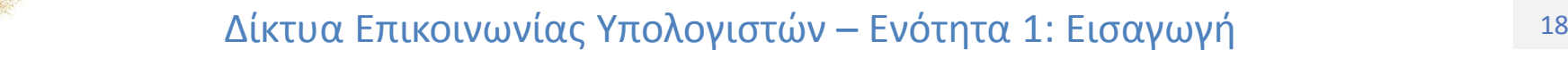

## Πρόσβαση: οικιακό δίκτυο

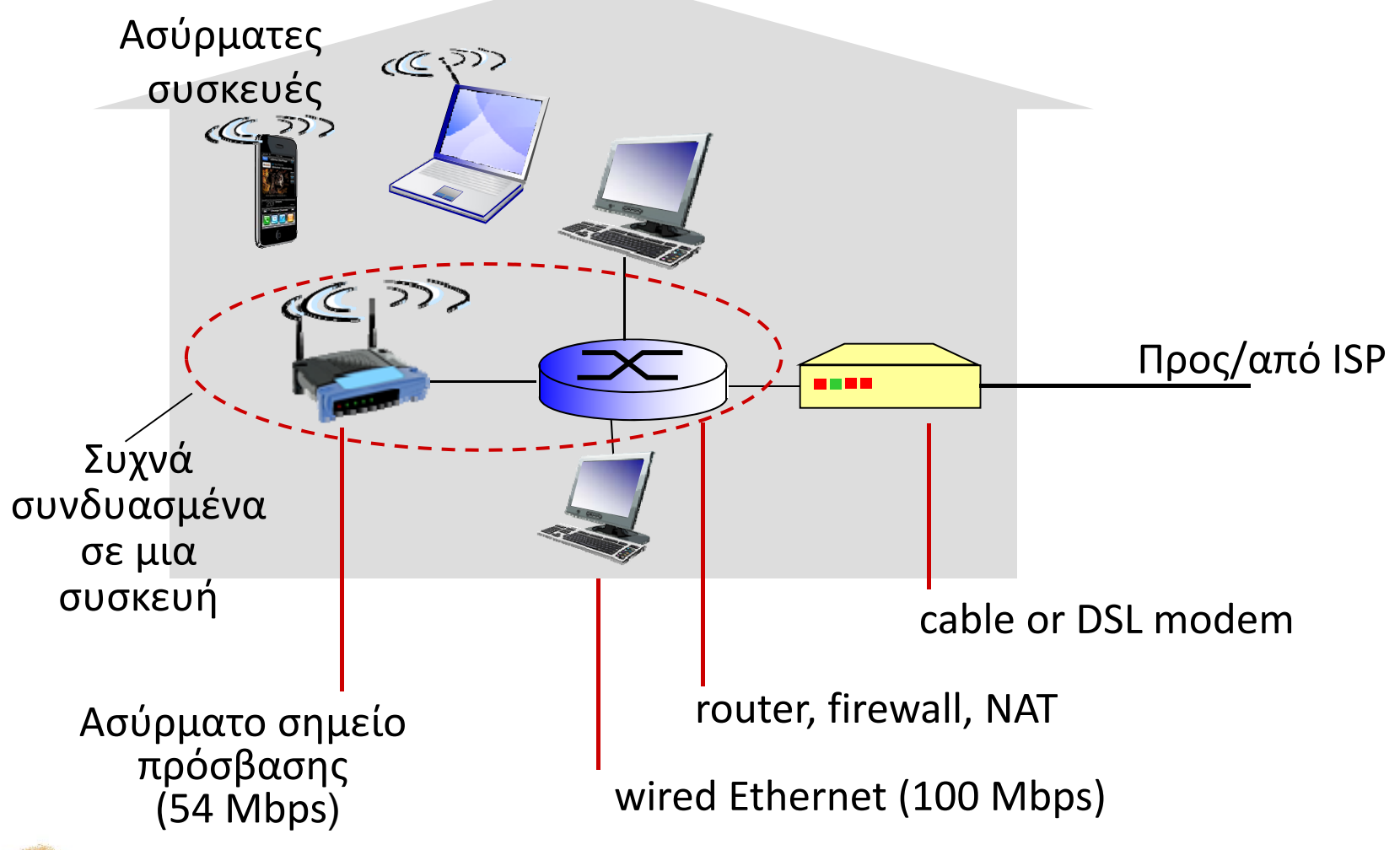

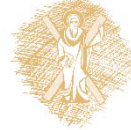

## Δίκτυα πρόσβασης επιχειρήσεων (Ethernet)

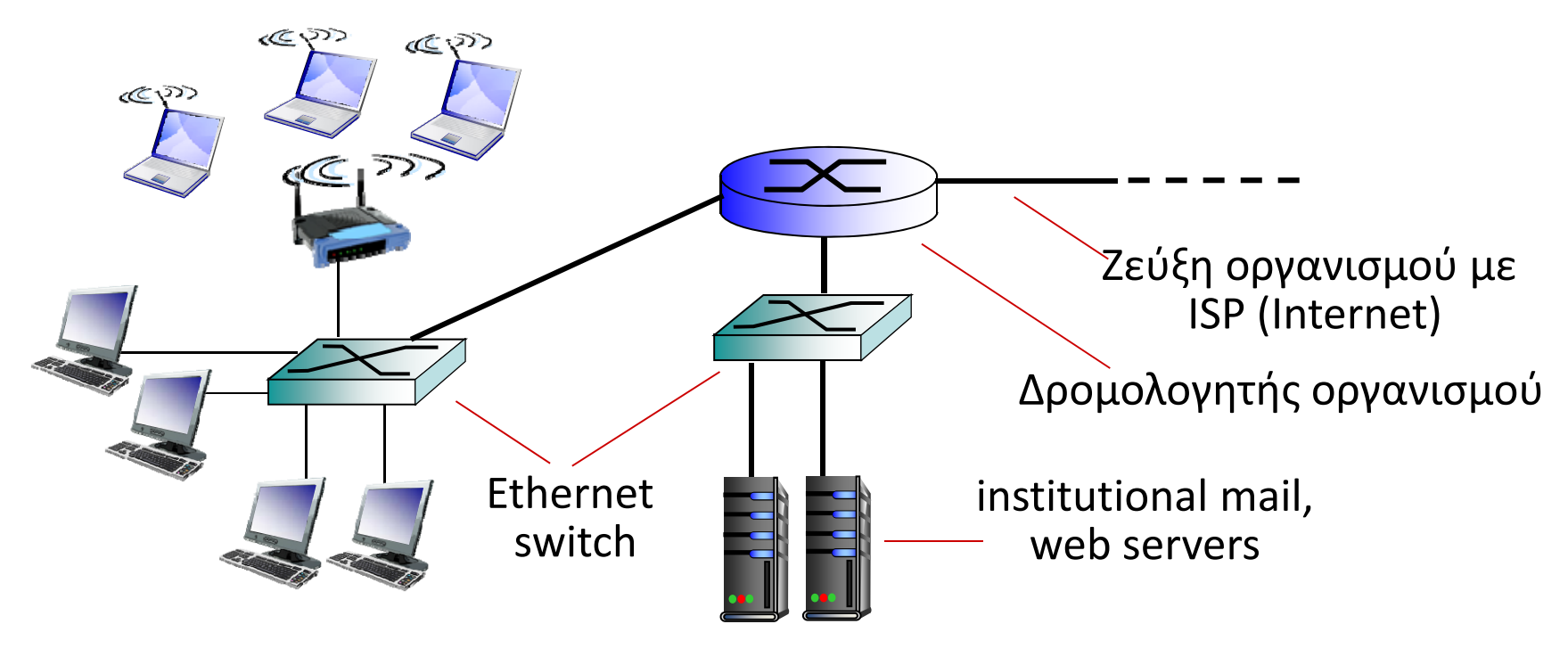

- Τυπική χρήση σε εταιρείες, πανεπιστήμια, κλπ
- \* Ρυθμοί μετάδοσης 10 Mbps, 100Mbps, 1Gbps, 10Gbps
- Σήμερα, τα τερματικά συστήματα συνδέονται σε μεταγωγείς Ethernet

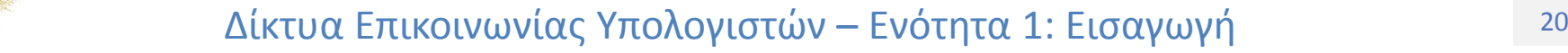

# Δίκτυα ασύρματης πρόσβασης

- Διαμοιραζόμενο δίκτυο ασύρματης πρόσβασης συνδέει τερματικά συστήματα με δρομολογητή
	- Μέσω σταθμού βάσης («σημείου πρόσβασης»)

#### *Ασύρματα LANs:*

- Εντός κτιρίων (100 ft ή 30 m)
- 802.11b/g (WiFi): 11, 54 Mbps

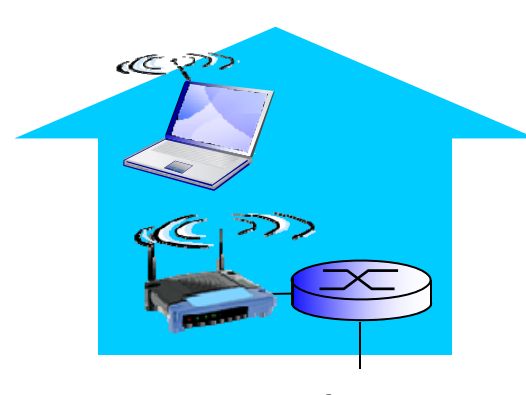

*to Internet*

#### **Ασύρματη πρόσβαση ευρείας περιοχής**

- ٠ Παροχείς κυψελωτών συστημάτων, 10's km
- μεταξύ 1 και 10 Mbps

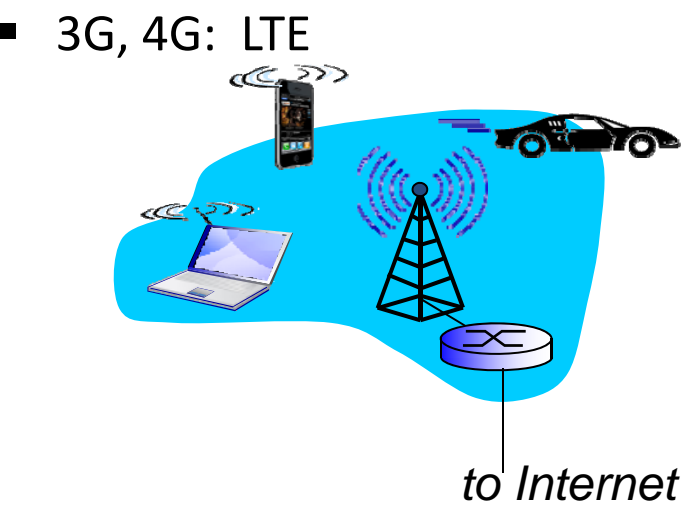

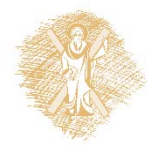

 $^\sim$  Δίκτυα Επικοινωνίας Υπολογιστών – Ενότητα 1: Εισαγωγή του του του του του τ

### Τερματικό σύστημα (Host): στέλνει πακέτα δεδομένων

Λειτουργία αποστολής:

- Παίρνει μήνυμα εφαρμογής
- Το σπάει σε μικρότερα κομμάτια, γνωστά ως **πακέτα**, μήκους *L* bits
- Μεταδίδει το πακέτο στο δίκτυο πρόσβασης με **ρυθμό μετάδοσης** *R bps*
	- ٠ Ρυθμός μετάδοσης ζεύξης <sup>=</sup> εύρος ζώνης = χωρητικότητα

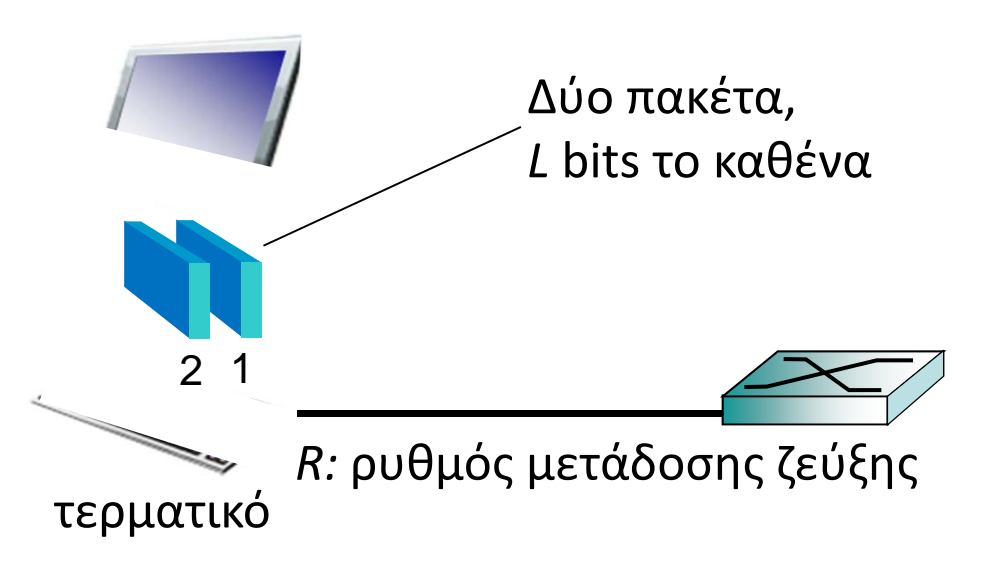

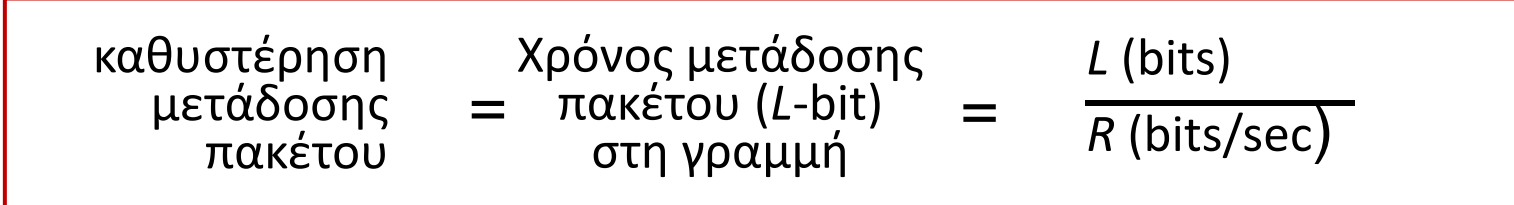

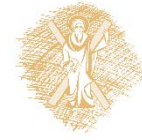

 $\sim$  Δίκτυα Επικοινωνίας Υπολογιστών – Ενότητα 1: Εισαγωγή 10-22 22 22 22 22 22

## Φυσικά μέσα

- **bit:** διαδίδεται μεταξύ ζεύγους πομπού/δεκτή
- **Φυσική ζεύξη:** βρίσκεται μεταξύ πομπού και δέκτη
- **Οδηγούμενα μέσα (guided media):**
	- Σήματα διαδίδονται σε κυματοδηγούς: χαλκός, οπτική ίνα, ομοαξονικό καλώδιο
- **Μη οδηγούμενα μέσα (unguided media):**
	- Σήματα διαδίδονται ελεύθερα, <sup>π</sup>.χ., ράδιο‐κύματα

#### *Συνεστραμμένο ζεύγος (Twisted Pair (TP))*

- Δύο μονωμένα σύρματα χαλκού
	- Category 5: 100 Mbps, 1 Gpbs Ethernet
	- Category 6: 10Gbps

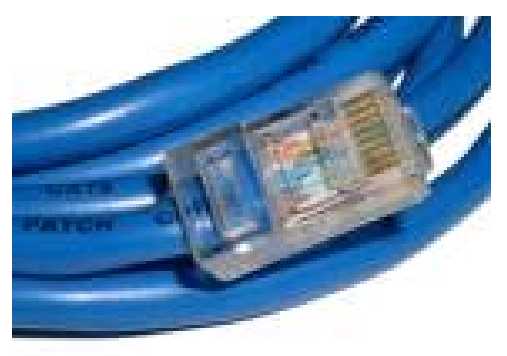

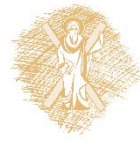

# Φυσικά μέσα: ομοαξονικό καλώδιο, οπτική ίνα

#### **Ομοαξονικό καλώδιο:**

- Δύο ομόκεντροι χάλκινοι αγωγοί
- $\frac{1}{2}$ Διπλής κατεύθυνσης
- Ευρείας ζώνης:
	- Ξ πολλαπλά κανάλια στο καλώδιο
	- Ξ HFC

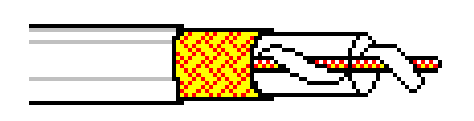

#### **Καλώδιο οπτικής ίνας:**

- Ίνα από γυαλί που μεταφέρει παλμούς φωτός, κάθε παλμός ένα bit
- Λειτουργία υψηλής ταχύτητας:
	- Υψηλός ρυθμός μετάδοσης από άκρο σε άκρο (<sup>π</sup>.χ., <sup>10</sup>'s‐100'<sup>s</sup> Gbps)
- Χαμηλός ρυθμός σφαλμάτων:
	- $\blacksquare$  Μεγάλη απόσταση μεταξύ αναμεταδοτών
	- Ξ Απρόσβλητο από ηλεκτρομαγνητικό θόρυβο

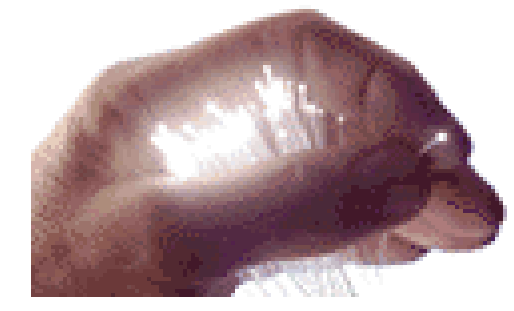

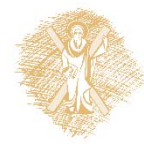

# Φυσικά μέσα: ράδιο‐ζεύξεις

- Σήμα που μεταφέρεται στο Η/Μ φάσμα
- Χωρίς φυσικό «σύρμα»
- Διπλής κατεύθυνσης
- Επιδράσεις περιβάλλοντος μετάδοσης:
	- Ανάκλαση
	- ٠ Παρεμπόδιση από αντικείμενα
	- Ξ Παρεμβολές

#### *Τύποι ράδιο‐ζεύξεων:*

- Επίγεια μικροκύματα
	- <sup>π</sup>.χ., κανάλια ως 45 Mbps
- LAN (<sup>π</sup>.χ., WiFi)
	- 11Mbps, 54 Mbps
- Ευρείας περιοχής (<sup>π</sup>.χ., κυψελωτά δίκτυα)
	- 3G cellular: <sup>~</sup> λίγα Mbps
- Δορυφορικές ζεύξεις
	- $\blacksquare$  Κανάλι ως 45Mbps (ή πολλαπλά μικρότερα κανάλια)
	- ٠ 270 msec καθυστέρηση από άκρο σε άκρο (end‐end delay)
	- Ξ Γεωστατικοί δορυφόροι έναντι δορυφόρων χαμηλής τροχιάς

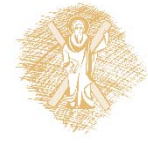

### Τέλος Ενότητας

## Χρηματοδότηση

- • Το παρόν εκπαιδευτικό υλικό έχει αναπτυχθεί στ<sup>o</sup> πλαίσι<sup>o</sup> του εκπαιδευτικού έργου του διδάσκοντα.
- • Το έργο «**Ανοικτά Ακαδημαϊκά Μαθήματα Πανεπιστημίου Πατρών**» έχει χρηματοδοτήσει μόνο την αναδιαμόρφωση του εκπαιδευτικού υλικού.
- • Το έργο υλοποιείται στο πλαίσιο του Επιχειρησιακού Προγράμματος «Εκπαίδευση και Δια Βίου Μάθηση» και συγχρηματοδοτείται από την Ευρωπαϊκή Ένωση (Ευρωπαϊκό Κοινωνικό Ταμείο) και από εθνικούς πόρους.

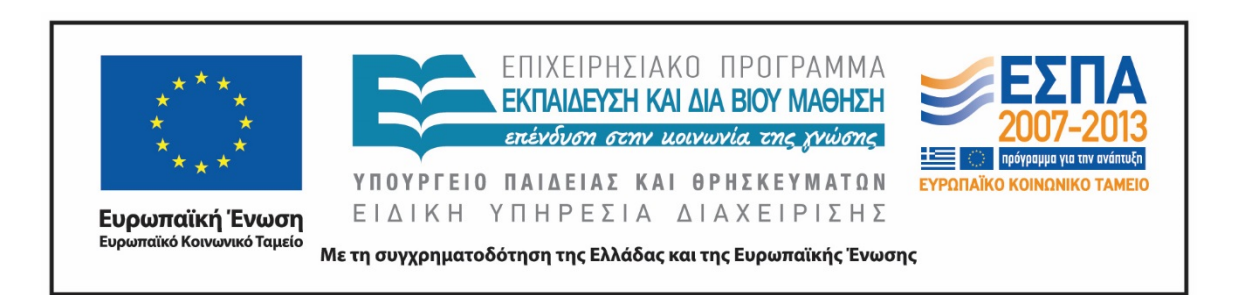

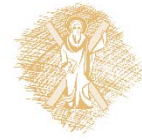

# Σημειώματα

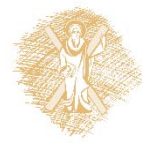

 $^\sim$  Δίκτυα Επικοινωνίας Υπολογιστών – Ενότητα 1: Εισαγωγή του του τηλε

# Σημείωμα Ιστορικού Εκδόσεων Έργου

Το παρόν έργο αποτελεί την έκδοση 1.00.

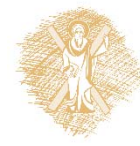

## Σημείωμα Αναφοράς

Copyright Πανεπιστήμιο Πατρών, Μιχαήλ Λογοθέτης. «Δίκτυα Επικοινωνίας Υπολογιστών. Εισαγωγή». Έκδοση: 1.0. Πάτρα 2015. Διαθέσιμο από τη δικτυακή διεύθυνση: https://eclass.upatras.gr/courses/EE604/

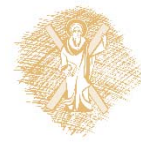

# Σημείωμα Αδειοδότησης

Το παρόν υλικό διατίθεται με τους όρους της άδειας χρήσης Creative Commons Αναφορά, Μη Εμπορική Χρήση Παρόμοια Διανομή 4.0 [1] ή μεταγενέστερη, Διεθνής Έκδοση. Εξαιρούνται τα αυτοτελή έργα τρίτων π.χ. φωτογραφίες, διαγράμματα <sup>κ</sup>.λ.π., τα οποία εμπεριέχονται σε αυτό και τα οποία αναφέρονται μαζί με τους όρους χρήσης τους στο «Σημείωμα Χρήσης Έργων Τρίτων».

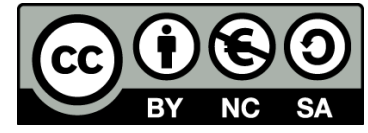

[1] http://creativecommons.org/licenses/by‐nc‐sa/4.0/

Ως **Μη Εμπορική** ορίζεται η χρήση:

- • που δεν περιλαμβάνει άμεσο ή έμμεσο οικονομικό όφελος από την χρήση του έργου, για το διανομέα του έργου και αδειοδόχο
- $\bullet$  που δεν περιλαμβάνει οικονομική συναλλαγή ως προϋπόθεση για τη χρήση ή πρόσβαση στο έργο
- $\bullet$  που δεν προσπορίζει στο διανομέα του έργου και αδειοδόχο έμμεσο οικονομικό όφελος (<sup>π</sup>.χ. διαφημίσεις) από την προβολή του έργου σε διαδικτυακό τόπο

Ο δικαιούχος μπορεί να παρέχει στον αδειοδόχο ξεχωριστή άδεια να χρησιμοποιεί το έργο για εμπορική χρήση, εφόσον αυτό του ζητηθεί.

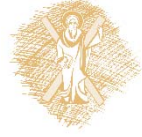

# Διατήρηση Σημειωμάτων

Οποιαδήποτε αναπαραγωγή ή διασκευή του υλικού θα πρέπει να συμπεριλαμβάνει:

- το Σημείωμα Αναφοράς
- το Σημείωμα Αδειοδότησης
- τη δήλωση Διατήρησης Σημειωμάτων
- το Σημείωμα Χρήσης Έργων Τρίτων (εφόσον υπάρχει)

μαζί με τους συνοδευόμενους υπερσυνδέσμους.

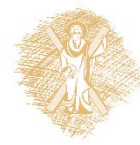

# Σημείωμα Χρήσης Έργων Τρίτων

Το Έργο αυτό κάνει χρήση του ακόλουθου έργου: **Εικόνες/Σχήματα/Διαγράμματα/Φωτογραφίες/Πίνακες**

[1] J. Kurose and K. Ross, Δικτύωση Υπολογιστών – Προσέγγιση από Πάνω προς τα Κάτω, 6*<sup>η</sup> έκδοση, Γκιούρδας, 2013*

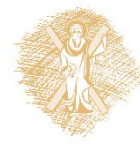